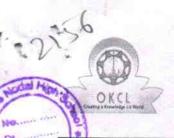

## eVidyalaya Half Yearly Report

Department of School & Mass Education, Govt. of Odisha

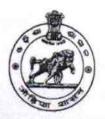

School Name : PALLI SHRI HIGH SCHOOL DUDUKA

U\_DISE : 21240104503

District : BOLANGIR

Block : AGALPUR

Report Create Date: 0000-00-00 00:00:00 (34680)

| general_info                                      |                     |
|---------------------------------------------------|---------------------|
| » Half Yearly Report No                           | 8                   |
| » Half Yearly Phase                               | 2                   |
| » Implementing Partner                            | IL&FS ETS           |
| » Half Yearly Period from                         | 02/21/2018          |
| » Half Yearly Period till                         | 08/20/2018          |
| » School Coordinator Name                         | BALAMUKUNDA<br>SAHU |
| Leaves taken for the follow                       | ring Month          |
| » Leave Month 1                                   | February            |
| » Leave Days1                                     | 0                   |
| » Leave Month 2                                   | March               |
| » Leave Days2                                     | 0                   |
| » Leave Month 3                                   | April               |
| » Leave Days3                                     | 0                   |
| » Leave Month 4                                   | May                 |
| » Leave Days4                                     | 0                   |
| » Leave Month 5                                   | June                |
| Leave Days5                                       | 0                   |
| Leave Month 6                                     | July                |
| > Leave Days6                                     | 0                   |
| Leave Month 7                                     | August              |
| Leave Days7                                       | 0                   |
| Equipment Downtime D                              | Details             |
| Equipment are in working condition?               | Yes                 |
| Downtime > 4 Working Days                         | No                  |
| Action after 4 working days are over for Equipmen | t                   |
| Training Details                                  |                     |
| Refresher training Conducted                      | Yes                 |
| Refresher training Conducted Date                 | 03/12/2018          |
| If No; Date for next month                        | Marie 1997          |

| e Content installed?                                  | Yes                                     |
|-------------------------------------------------------|-----------------------------------------|
| SMART Content with Educational software?              | Yes                                     |
| Stylus/ Pens                                          | Yes                                     |
| USB Cable                                             | Yes                                     |
| Software CDs                                          | Yes                                     |
| User manual                                           | Yes                                     |
| Recurring Service Details                             | Maria Maria                             |
| Register Type (Faulty/Stock/Other Register)           | YES                                     |
| Register Quantity Consumed                            | 1                                       |
| Blank Sheet of A4 Size                                | Yes                                     |
| A4 Blank Sheet Quantity Consumed                      | 2300                                    |
| Cartridge                                             | Yes                                     |
| Cartridge Quantity Consumed                           | 1                                       |
| USB Drives                                            | Yes                                     |
| USB Drives Quantity Consumed                          | 1                                       |
| » Blank DVDs Rewritable                               | Yes                                     |
| » Blank DVD-RW Quantity Consumed                      | 25                                      |
| » White Board Marker with Duster                      | Yes                                     |
| » Quantity Consumed                                   | 6                                       |
| » Electricity bill                                    | Yes                                     |
| » Internet connectivity                               | Yes                                     |
| » Peason for Unavailablity                            | *************************************** |
| Electrical Meter Reading and Generato                 | r Meter Reading                         |
| » Generator meter reading                             | 1599                                    |
| » Electrical meter reading                            | 94                                      |
| Equipment replacement de                              | etails                                  |
| » Replacement of any Equipment by Agency              | No                                      |
| » Name of the Equipment                               |                                         |
| Theft/Damaged Equipment                               | ent                                     |
|                                                       | No                                      |
| » Equipment theft/damage                              |                                         |
| » If Yes; Name the Equipment  Lab Utilization details |                                         |
|                                                       | 119                                     |
| » No. of 9th Class students                           | 119                                     |
| » 9th Class students attending ICT labs               | 124                                     |
| » No. of 10th Class students                          | 124                                     |
| » 10th Class students attending ICT labs              | h has been utilized                     |
| No. of hours for the following month la               | February                                |
| » Month-1                                             | 30                                      |
| » Hours1                                              | March                                   |
| » Month-2                                             | 60                                      |
| » Hours2                                              | April                                   |
| » Month-3                                             |                                         |
| » IVIORIUI-3                                          | 56                                      |

|      | -» Month-4                                                                                                    | May                                     |  |
|------|----------------------------------------------------------------------------------------------------|-----------------------------------------|--|
| 4    | » Hours4                                                                                                    | 7                                       |  |
| 1    | Month-5                                                                                                    | June                                    |  |
| 18   | » Hours5                                                                                                    | 20                                      |  |
| 1 No | » Month-6                                                                                                    | July                                    |  |
| A E  | » Hours6                                                                                                    | 56                                      |  |
| 180  | » Month-7                                                                                                    | August                                  |  |
|      | » Hours7                                                                                                    | 48                                      |  |
|      | Server & Node Downtime de                                                                                                    | tails                                   |  |
|      | » Server Downtime Complaint logged date1                                                                                                    |                                         |  |
|      | » Server Downtime Complaint Closure date1                                                                                                    |                                         |  |
|      | » Server Downtime Complaint logged date2                                                                                                    |                                         |  |
|      | » Server Downtime Complaint Closure date2                                                                                                    |                                         |  |
|      | » Server Downtime Complaint logged date3                                                                                                    |                                         |  |
|      | » Server Downtime Complaint Closure date3                                                                                                    |                                         |  |
| _    | » No. of Non-working days in between                                                                                                    | 0                                       |  |
| 2    | » No. of working days in downtime                                                                                                    | 0                                       |  |
|      | Stand alone PC downtime de                                                                                                    | etails                                  |  |
|      | » PC downtime Complaint logged date1                                                                                                    |                                         |  |
|      | » PC downtime Complaint Closure date1                                                                                                    |                                         |  |
|      | » PC downtime Complaint logged date2                                                                                                    |                                         |  |
|      | » PC downtime Complaint Closure date2                                                                                                    |                                         |  |
|      | » PC downtime Complaint logged date3                                                                                                    |                                         |  |
|      | » PC downtime Complaint Closure date3                                                                                                    |                                         |  |
|      | » No. of Non-working days in between                                                                                                    | 0                                       |  |
|      | » No. of working days in downtime                                                                                                    | 0                                       |  |
|      | UPS downtime details                                                                                                    |                                         |  |
|      | » UPS downtime Complaint logged date1                                                                                                    | 1 1 1 1 1                               |  |
|      | » UPS downtime Complaint Closure date1                                                                                                    |                                         |  |
|      | » UPS downtime Complaint logged date2                                                                                                    | *********                               |  |
|      | » UPS downtime Complaint Closure date2                                                                                                    | *******************                     |  |
|      | » UPS downtime Complaint logged date3                                                                                                    |                                         |  |
|      | » UPS downtime Complaint Closure date3                                                                                                    |                                         |  |
|      | » No. of Non-working days in between                                                                                                    | 0                                       |  |
|      | » No. of working days in downtime                                                                                                    | 0                                       |  |
|      | Genset downtime details                                                                                                    |                                         |  |
|      | » UPS downtime Complaint logged date1                                                                                                    |                                         |  |
|      | » UPS downtime Complaint Closure date1                                                                                                    | *************************************** |  |
|      | » UPS downtime Complaint logged date2                                                                                                    |                                         |  |
|      | » UPS downtime Complaint Closure date2                                                                                                    |                                         |  |
|      | » UPS downtime Complaint logged date3                                                                                                    | ***********************                 |  |
|      | » UPS downtime Complaint Closure date3                                                                                                    |                                         |  |
|      | » No. of Non-working days in between                                                                                                    | 0                                       |  |
|      | CONTRACT OF THE CONTRACT OF THE CONTRACT OF TH | V                                       |  |

## Integrated Computer Projector downtime details » Projector downtime Complaint logged date1 » Projector downtime Complaint Closure date1 » Projector downtime Complaint logged date2 » Projector downtime Complaint Closure date2 » Projector downtime Complaint logged date3 » Projector downtime Complaint Closure date3 0 » No. of Non-working days in between » No. of working days in downtime Printer downtime details » Printer downtime Complaint logged date1 » Printer downtime Complaint Closure date1 » Printer downtime Complaint logged date2 » Printer downtime Complaint Closure date2 » Printer downtime Complaint logged date3 » Printer downtime Complaint Closure date3 0 » No. of Non-working days in between 0 » No. of working days in downtime Interactive White Board (IWB) downtime details » IWB downtime Complaint logged date1 » IWB downtime Complaint Closure date1 » IWB downtime Complaint logged date2 » IWB downtime Complaint Closure date2 » IWB downtime Complaint logged date3 » IWB downtime Complaint Closure date3 0 » No. of Non-working days in between 0 » No. of working days in downtime Servo stabilizer downtime details » stabilizer downtime Complaint logged date1 » stabilizer downtime Complaint Closure date1 » stabilizer downtime Complaint logged date2 » stabilizer downtime Complaint Closure date2 » stabilizer downtime Complaint logged date3 » stabilizer downtime Complaint Closure date3 0 » No. of Non-working days in between » No. of working days in downtime Switch, Networking Components and other peripheral downtime details » peripheral downtime Complaint logged date1 » peripheral downtime Complaint Closure date1 » peripheral downtime Complaint logged date2 » peripheral downtime Complaint Closure date2 » peripheral downtime Complaint logged date3 » peripheral downtime Complaint Closure date3 0 » No. of Non-working days in between

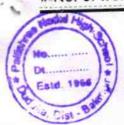

Pallishree Rodal High School
Duduka, (Govt. New)
Dist - Balangir
Signature of Head Master/Mistress with Seal